## *Angaben zu Betriebsbereichen / Stoffen nach Störfall-Verordnung (12. BImSchV)*

*(Das Formular ist für jeden Betriebsbereich i. S. v. § 3 Abs. 5a BImSchG der 12. BImSchV separat auszufüllen)*

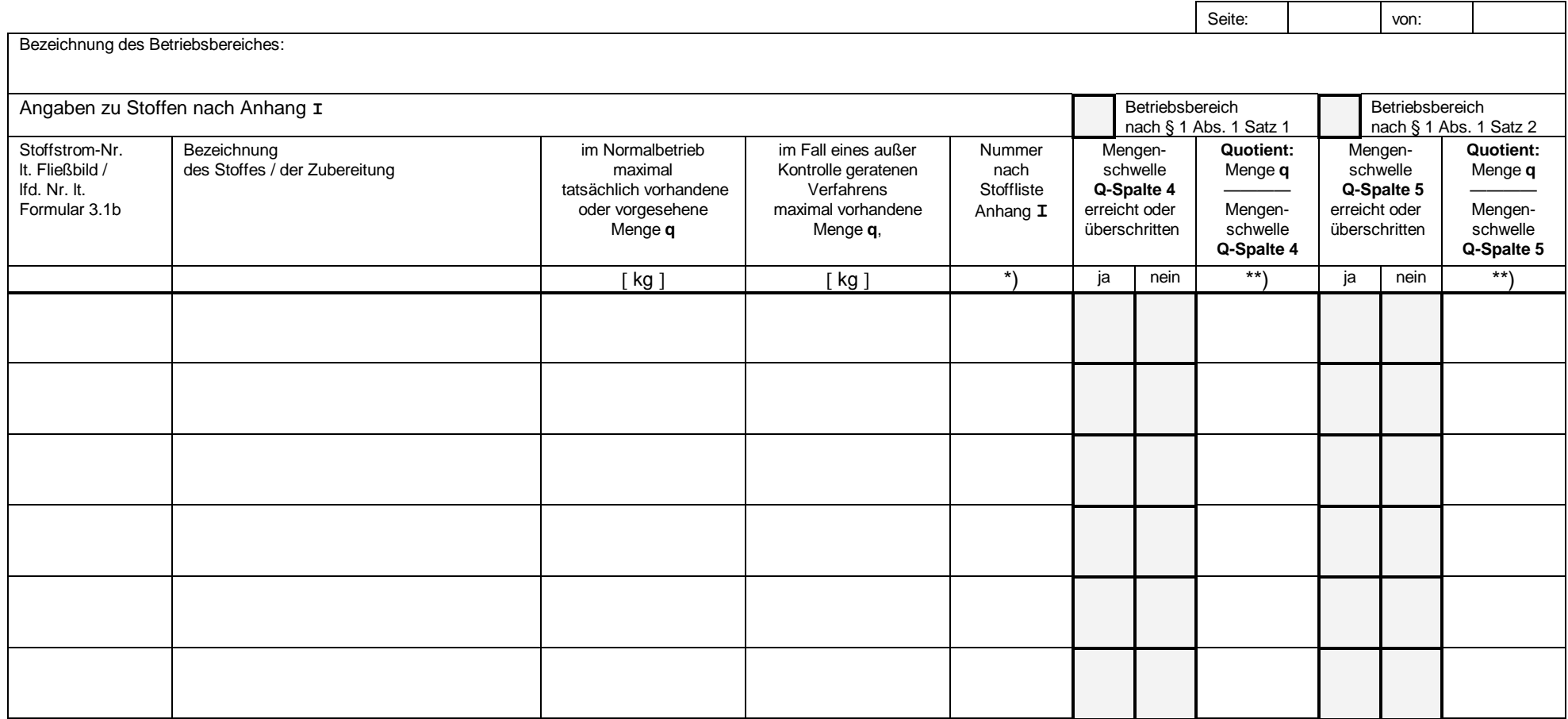

\*) fällt der gefährliche Stoff unter mehrere Einstufungen der Stoffliste nach Anhang **I**, sind hier alle zutreffenden Nummern anzugeben

\*\*) werden im Betriebsbereich bei den einzelnen gefährlichen Stoffen die Mengenschwellen **Q** des Anhang **I** Spalte 4 oder 5 jeweils nicht erreicht,

ist für jeden Stoff der **Quotient q / Q** zu bilden. Dem Formular ist in diesem Fall die Berechnung der Summe aller Quotienten gemäß Anhang I Nr. 5 (Formular 6.2b) beizufügen.